# Best practice

Inclusive teaching / learning and assessment

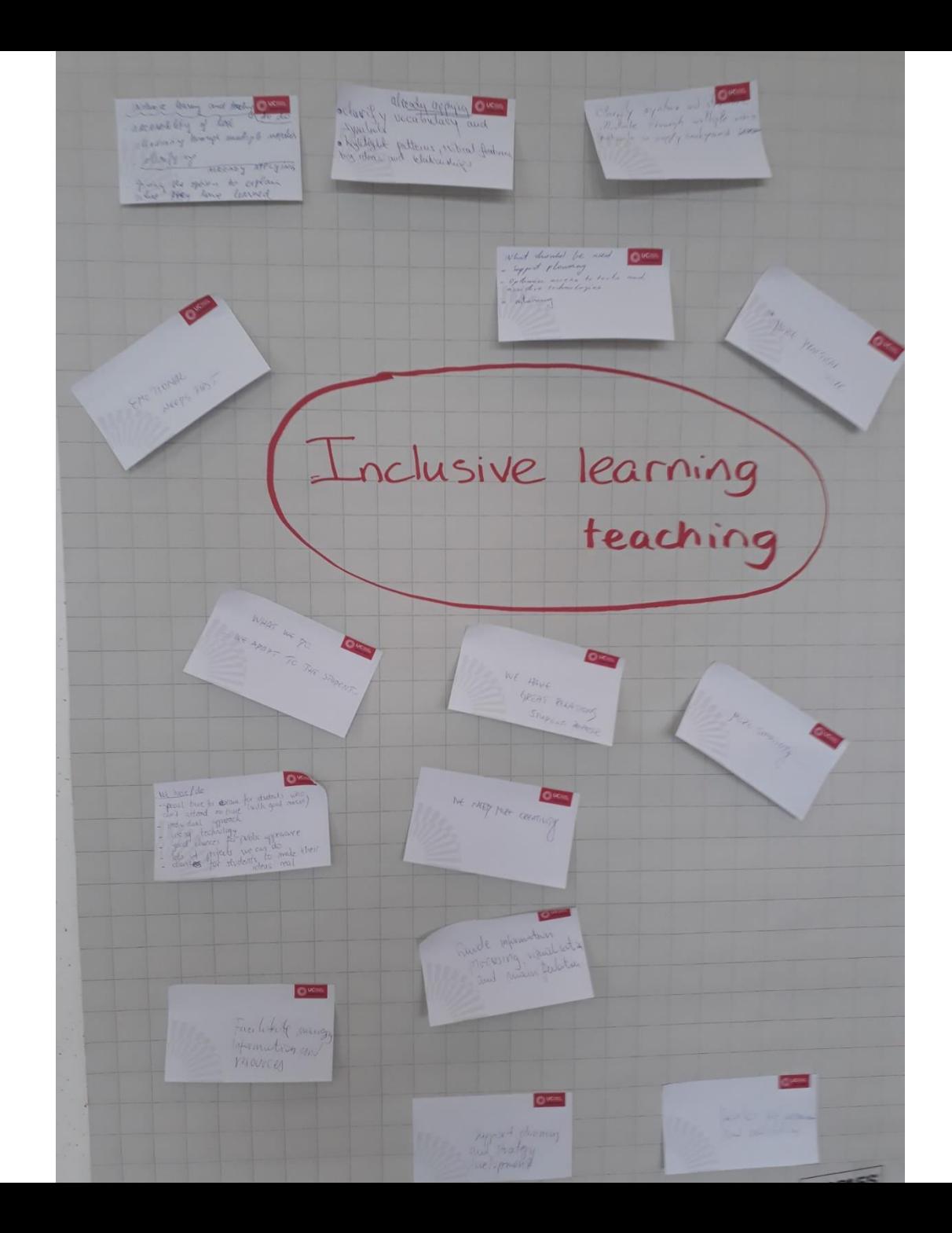

INclusive learny and teaching out - illustrating through multiple media - darity ing ALREADY APPLYING - giving the option to explain

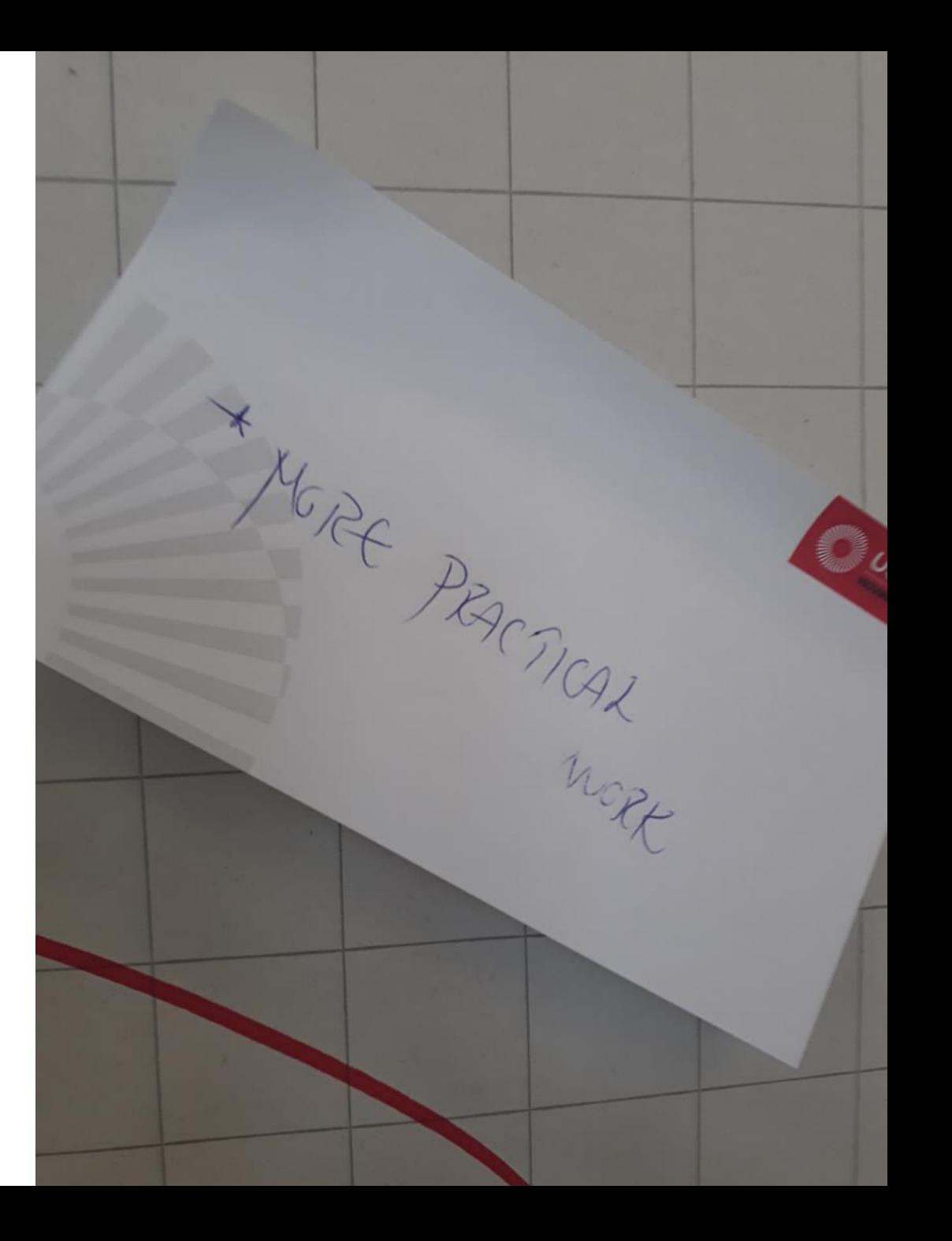

Clarify syntax and streams - weed O UCHE, to tools and

oclarify vocatulary and Junels · hyblight patterns, without feature big ideas and clapsishings

What should be used **UC** Leuyen - Support placeming - Optimize access to tools and assistive technologies intoning

EMOTIONAL FIRST

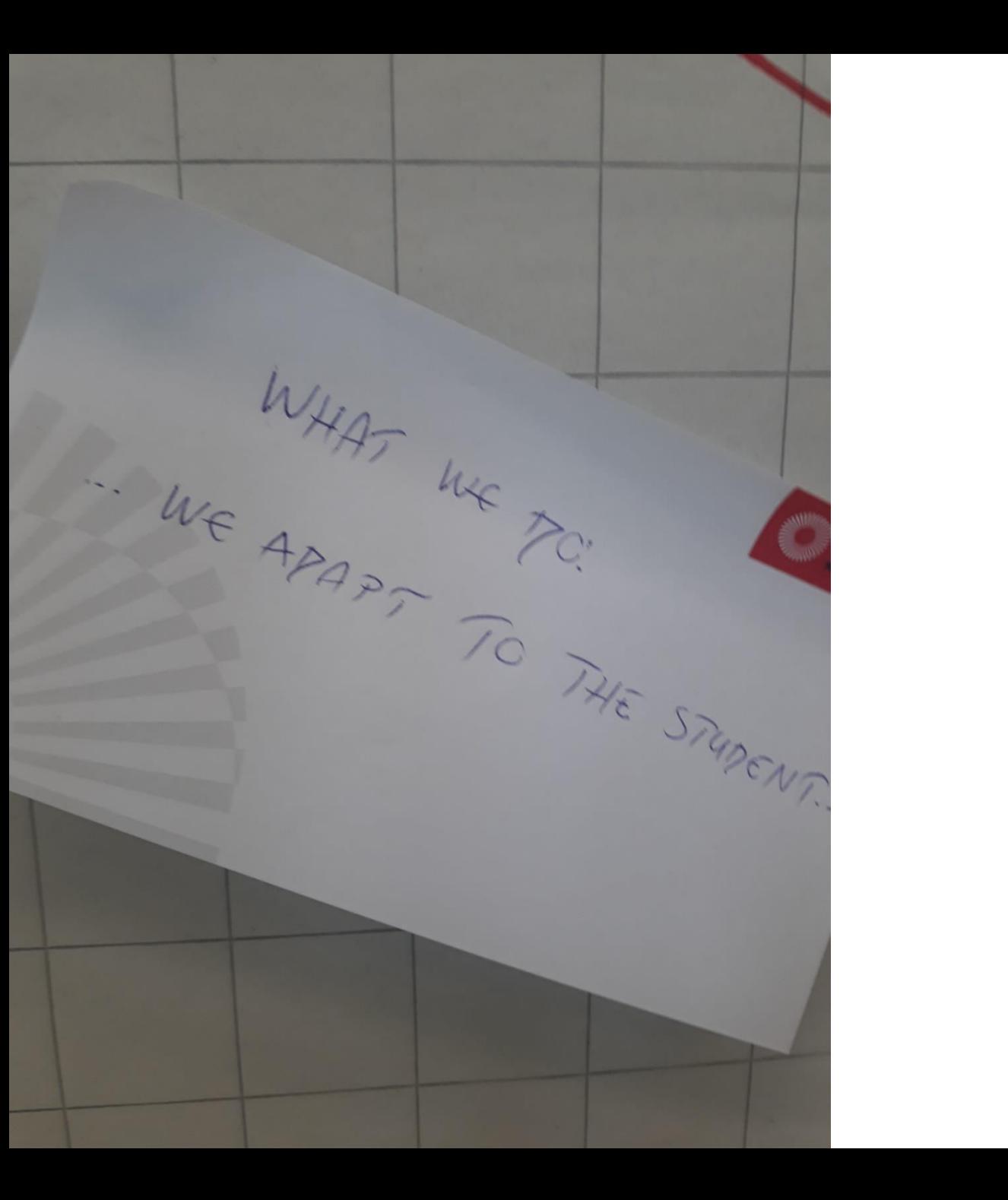

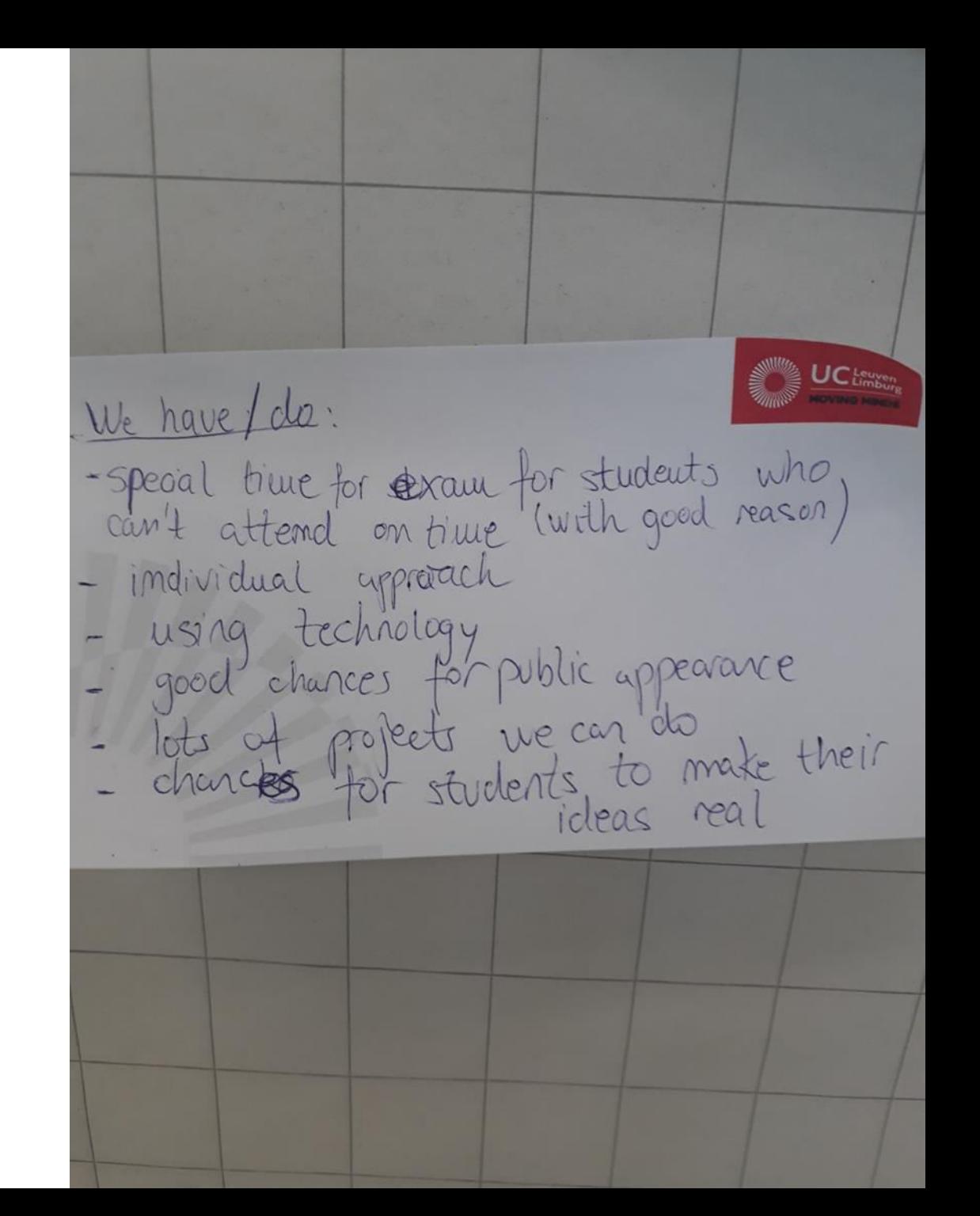

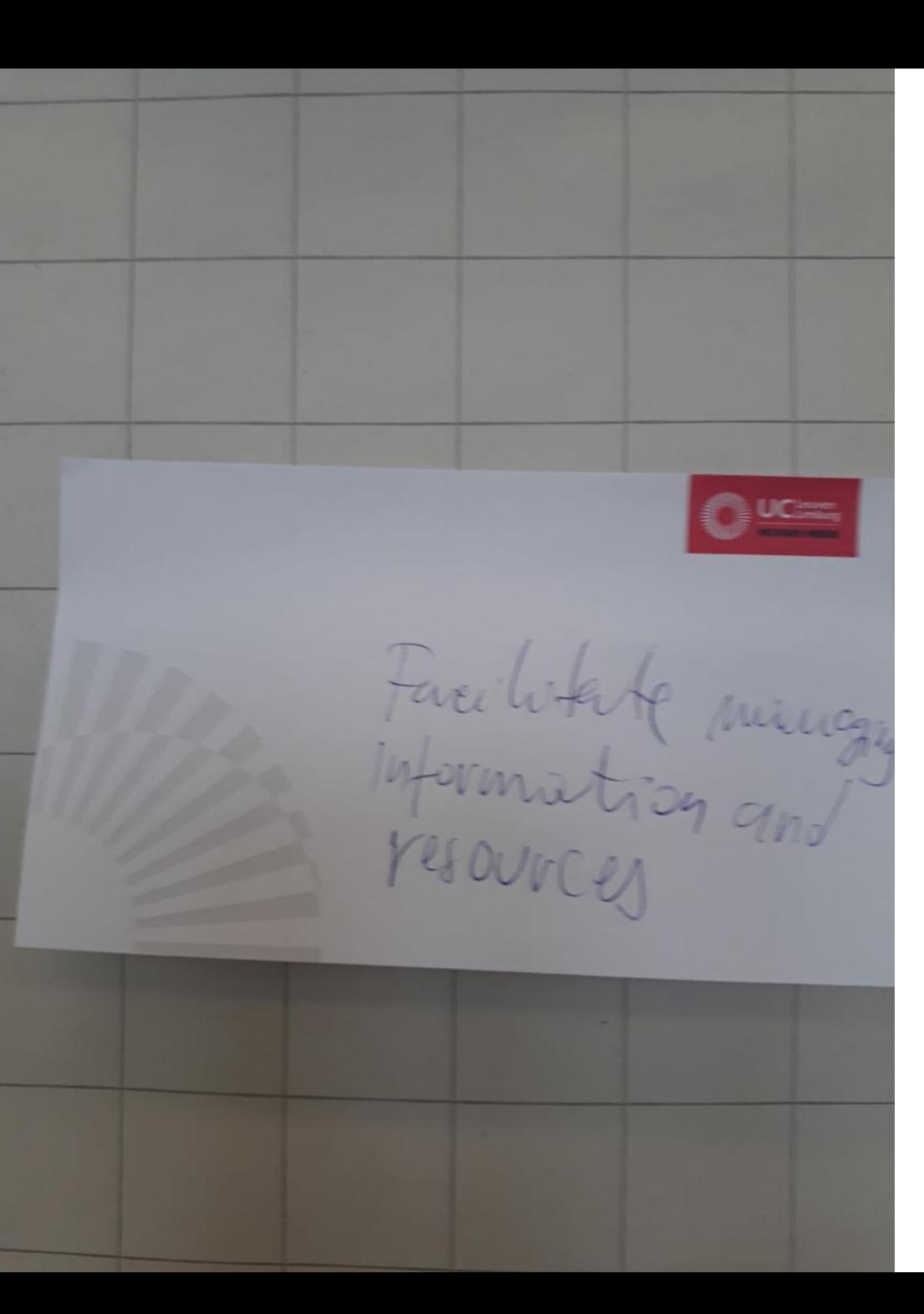

WE HAVE<br>GREAT RELATION

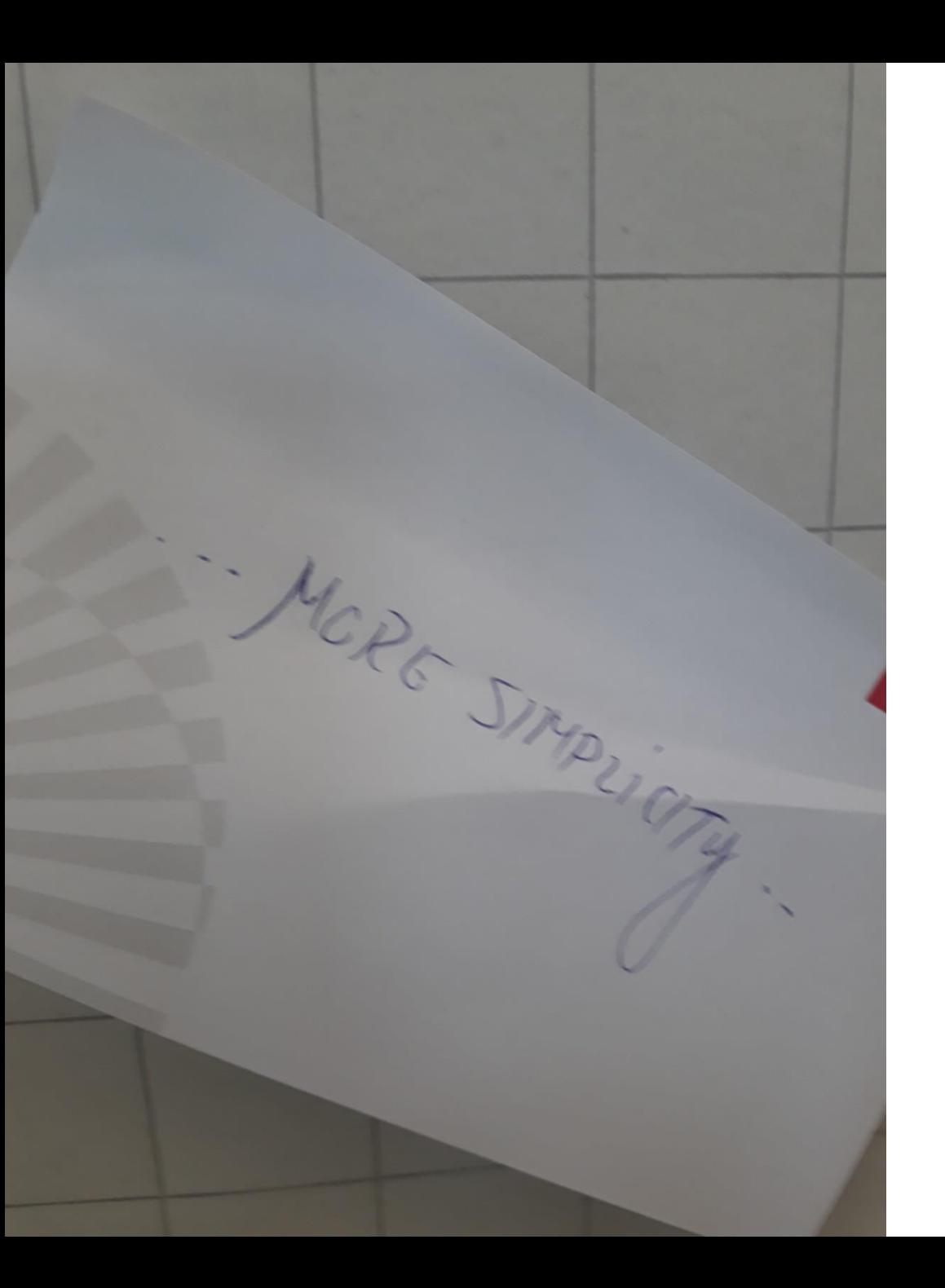

**UCHER** support planmar<br>and ptrategy

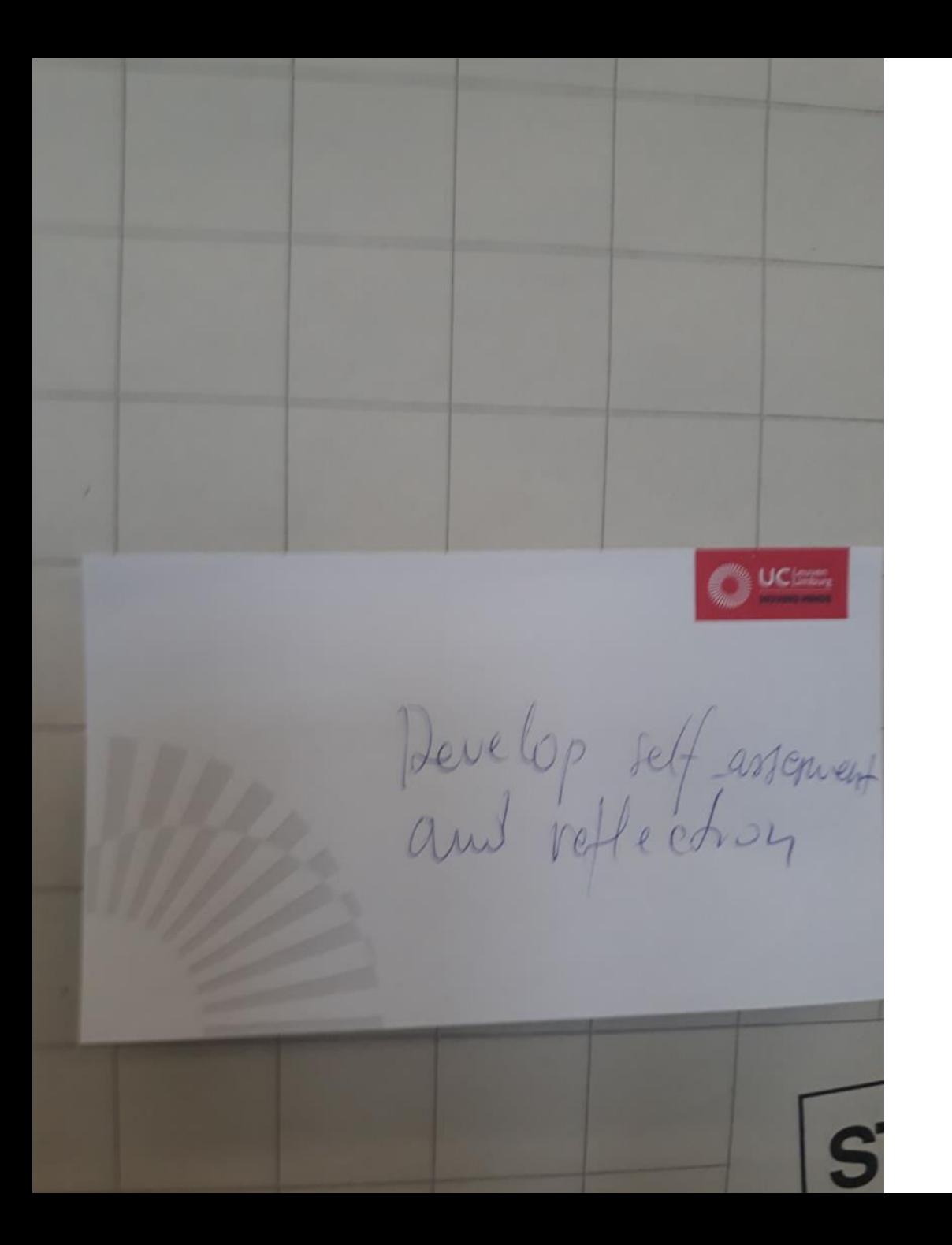

NE NEET MORT CREATIVITY  $\Lambda$ 

REATIVITY **Company OC Hanger** Guide mournation<br>Mocasing, visualisation

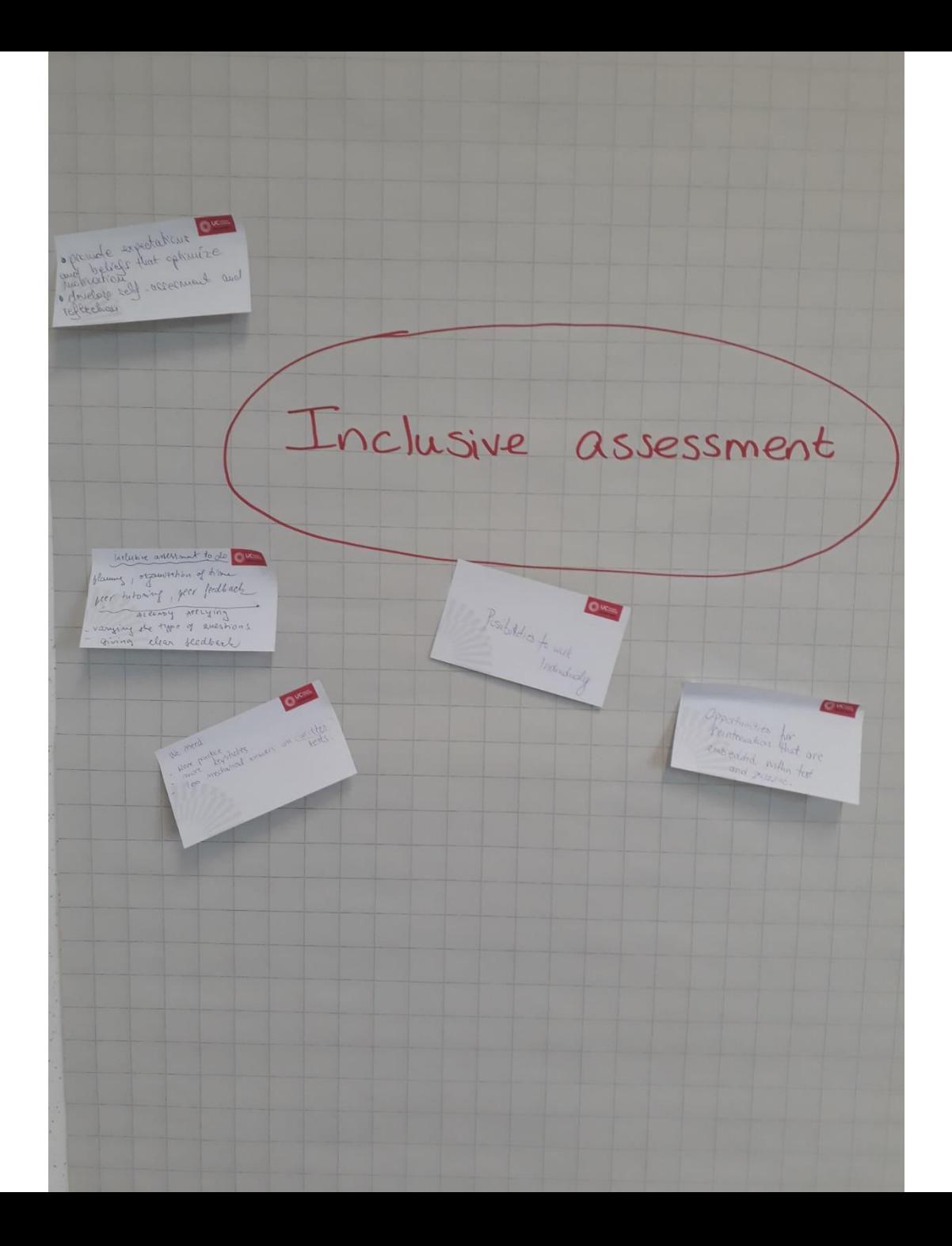

reflecte de l'accouvert and reflection

**CONTRACTOR** Nore proctice, states answers an WIMP

Inclusive assessment to do blammes, organisation of time pour tutoring, peur feedbach ALREADY APPLYING - varying the type of anestions - Giving clear fledback

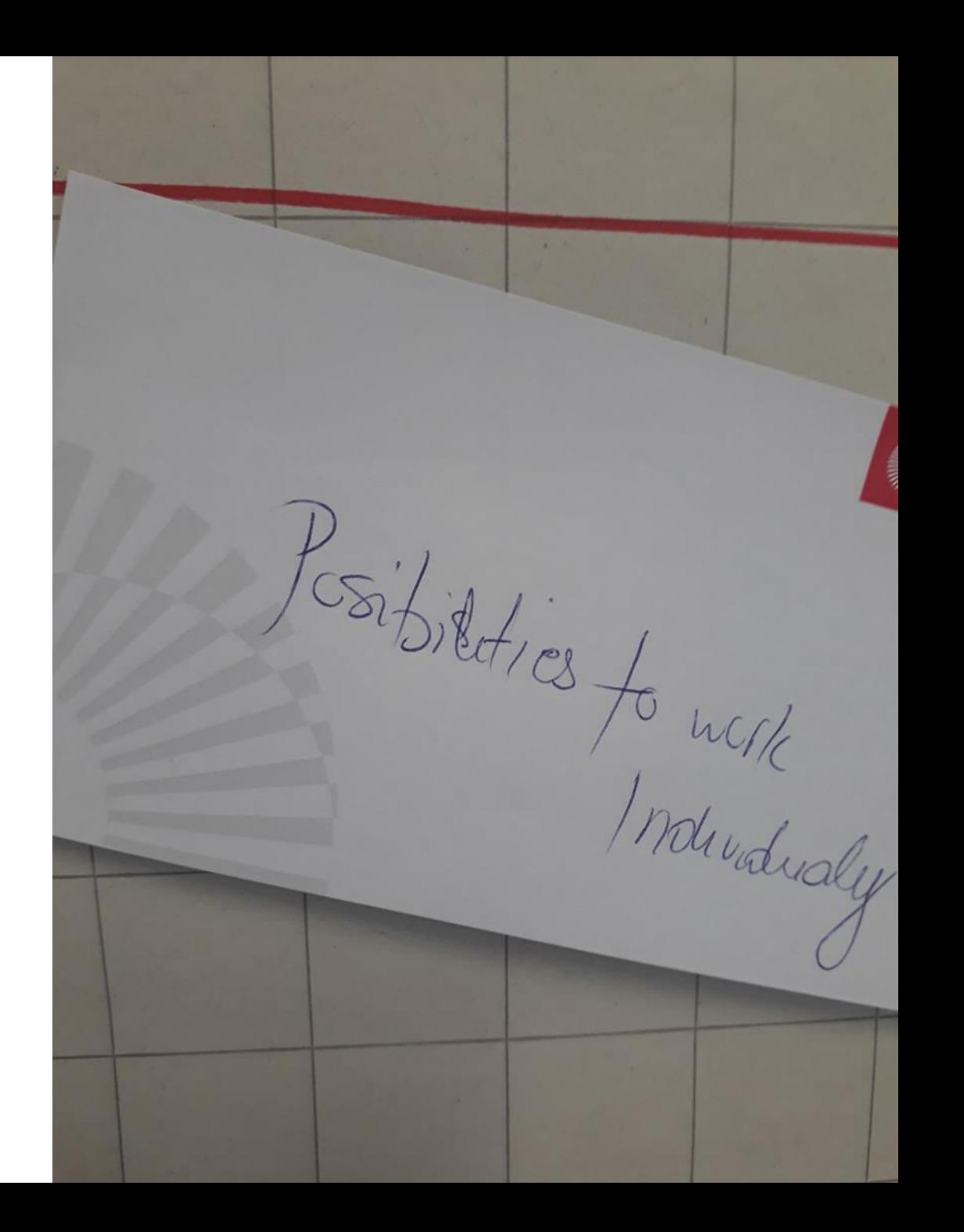

Opportunities for<br>Peinternation that are<br>entitledded within test

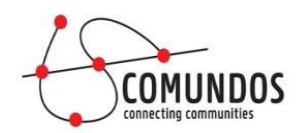

## In a pedagogical context:

## **Digital Storytelling as a**

**strategic tool** 

#### **Your inclusion story**

- One video per institution
- Content of the inclusion video:
- $\rightarrow$  The management of inclusive practice
- $\rightarrow$  Institutional support for inclusive practice
- $\rightarrow$  Inclusive approaches to learning, teaching and assessment
- Duration of the video: 10-12 minutes
- To be shown at the conference in Travnik in May 2018

#### **Digital storytelling**

- By telling stories we bring reflective skills that affect empowerment and identity development.
- Participants use cell phones / tablets to make the material (audio / images) and share the messages (on the Internet).
- It is not just about learning the knowledge and skills but media literacy with focus on the use of the knowledge and skills in a relevant way.
- This technique is useful for different audiences with different learning levels.

#### **The Techniques to be taught:**

#### **Image Editing**

- 1. Quality, dimensions, assemblies through photo editing, GIMP.
- 2. Use image and video-editing programs, sounds and videos in a creative and practical way
- 3. Transformation of images
- 4. Selection of photographs according to the story.
- 5. Configuration of image formats.

#### **Sound Editing:**

- 1. Voice recording and background music placement.
- 2. Mixing narration with a music.
- 3. Mixing several tracks at once.
- 4. Management of volume levels in each track.

#### **Creation of a Story**

1.Use the graphical script as a tool to facilitate the editing of videos.

- 2.Produce information through personal and social interests.
- 3.Communicate messages through a well-crafted story with adequate narrative.
- 4.Write and create a story through a specific topic derived from personal interests.
- 5.Enhance development through recording a story on a voice recorder.
- 6.Identification of key ideas for the creation of any story. 7.To have a protagonist in the story.
- 8.Compose and synthesize the most essential
- information to be able to communicate what you want

#### **Video Editing**

1. Organize a graphic video project by means of easy-touse software.

2. Transmit a story in a correct and creative way.

3. Making a digital story, taking into account that the senses of sight and hearing be put into play.

4. Record properly, using existing resources such as the cell phone.

5. General understanding of how a film and novel is made, through the creation of a structured history.

6. Relate a narration with photographs as a support for the sense of sight.

7. Realize subjective projects to digital stories.

Making a story: Let's practice

## **Step 1: Choose the story you want to tell**  (Digital) Storytelling: a manual in 10 steps

Build a story around a problem / solution / **desire to solve** / an action / activity/ a theme of reality. About a particular topic, a person, an event, a place ...

Challenges and the knowledge obtained can make a story more interesting (The problem is solved, the viewer learns or discovers something ...).

Think what could be interesting for the viewer to watch ('what´s in it for me?')

## **Step 2: Brainstorm**

On a particular subject, a person, an event, a place ... Build a story around a problem / solution / desire to solve / an action / activity/ a theme of reality.

### **Brainstorm technique: Flowerleaves**

- Choose a particular theme
- Each participant and each observation has the same value
- All comments serve
- At this stage, what matters is the number of items, not their quality
- Make associations of your ideas with other ideas
- Write down the basic ideas
- You can work in groups or individually
- What catches the eyes in this story?

# **Step 3: Organizing your story**

#### **What is the main phrase / sentence in your story? In the brainstorm?**

Identify what to use from the brainstorm.

Structure the topics and write down some phrases / sentences from the brainstorm.

Make a first version of the story. Make it as personal as possible, tell the story in your own way. Don't fill in all the details yet: now it is time for the main content of the story

## **Step 3: Organizing your story**

**Every story has:** 

A beginning Where, who and when?

#### A middle

What, How ? Something happens! (Obstacles, conflicts, frustrations, ...? )

An ending What is the conclusion or the message?

# **The ingredients of a good story Step 3: Organizing your story**

• A story should have a protagonist, goals, challenges and decisions which the protagonist takes.

- Every story has an end. ('Was it a win, a loss, or something else?')
- Respect your audience ('What's in it for me?).

# **Step 3: Organizing your story The succes factors of a story**

**Simple:** Find the key idea.

**Unexpected start:** It starts with a picture/sentence / sound that draws attention. Catch the attention !

**Concrete ideas:** Abstract ideas are harder to remember than concrete.

**With feelings/sentiment:** Insert something of your own interest and identity. Make it personal (love/hate/pain/happiness/...)

Tell a story that is **worth spreading and that inspires us.** 

**Humor** is like playing with your audience, but be careful for wrong interpretations.

# **Step 3: Organizing your story**

Put your ideas on paper!

Finally let others read the script: their reactions may help to improve the story.

One headfolder with 4 subfolders …

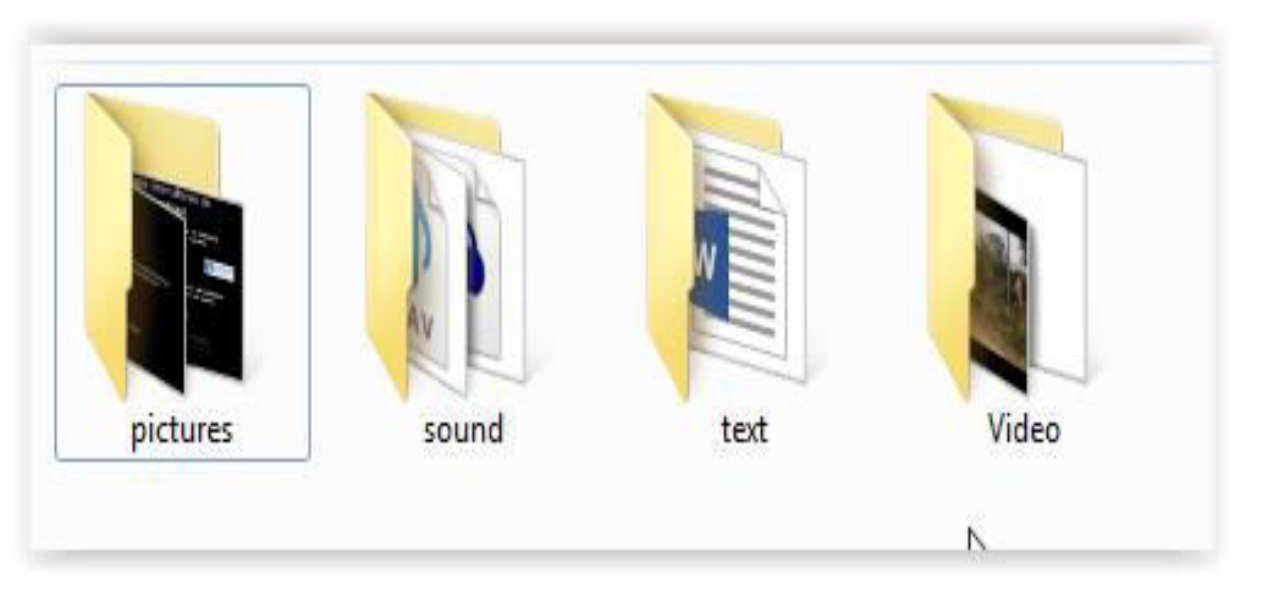

## **Step 4: Gather existing material and content**

Search for existing material (pictures, drawings, sounds, music,...) Write your text.

# **What do we need ?**

- A computer, laptop or tablet with an editing program (Videopad / Windows Movie Maker / Imovie / Openshot)
- A cellphone to record and make pictures
- A microphone/cellphone and headphones to record/hear sound (narration)

# **Step 5: Make a storyboard**

This is like a comic: Decide frame by frame what the movie will look like. Show in what order the images and text will be seen and told.

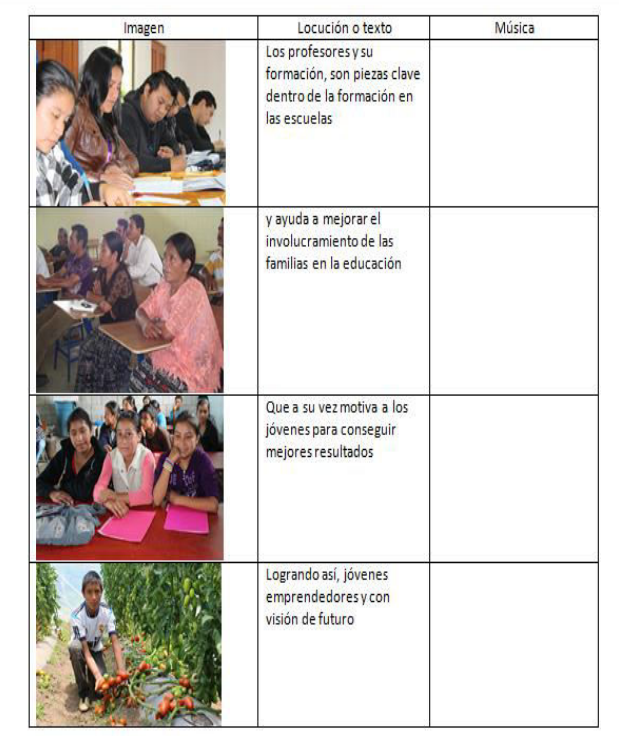

# **Step 6: Digitize your material**

Digitize your audio, picture and video material.

All photos, videos and text resources are stored on the hard drive of your computer (desktop).

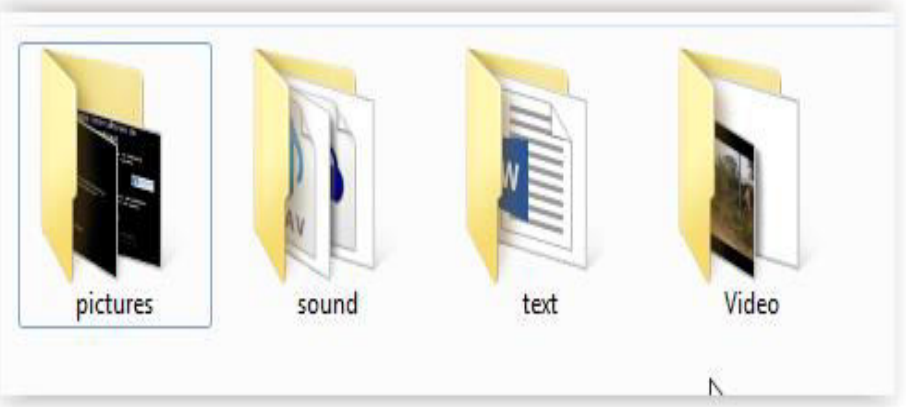

#### **Step 7: Record the voice-over (narration, voiceover)**

Use an internal microphone of your laptop, cellphone, microphone on your headset or a separate microphone (external). Speak with intonation during recording, speak clearly. *Important: find an appropriate place to record.*

#### **Step 8: Add music (soundtrack)**

Choose music that matches the mood and pace of the story. Use a high quality sound, mp3.

Note: Most music is copyrighted! You need the permission of the musicians (and their editors) before using the music. You can also use royalty free/old or local music.

<http://www.socialbrite.org/sharing-center/free-music-directory/> [http://freemusicarchive.org/](http://www.socialbrite.org/sharing-center/free-music-directory/) 

http://www.freesound.org

*www.youtube.com/audiolibrary*

<https://musopen.org/>

## **Step 9: Edit the digital story.**

Make sure you have collected all the materials in a folder on your computer before starting to edit.

Import the material of the source files in the installation program and drag them into the timeline.

Cut pictures to the correct length and place them in order of your storyboard.

Make sure that the titles are perfectly legible (to keep them long enough in the screen).

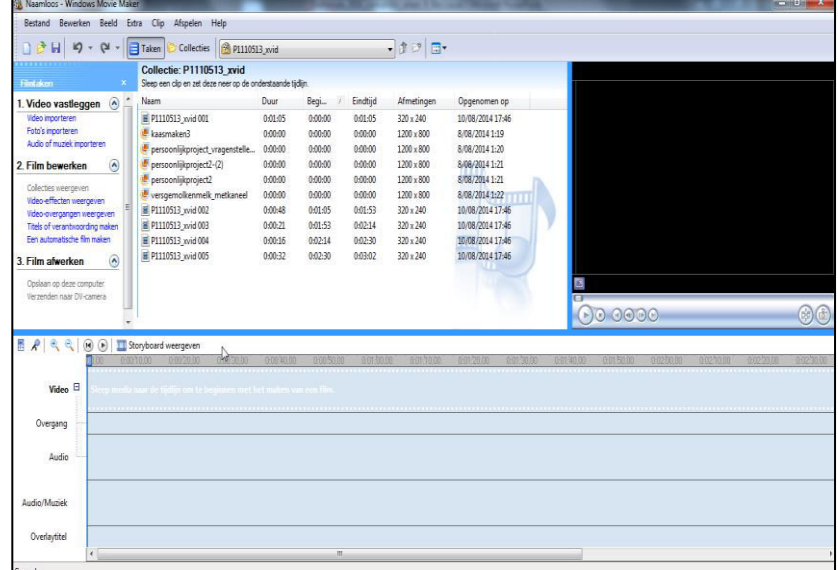

**Demonstration – editing software** 

## **Step 10: Export your movie**

#### **Before exporting don´t forget to put the right logo´s, titles and credits on the movie.**

Then the movie is ready to be exported from the installation program (high quality AVI, best quality).

The movie is ready to be published on social media...

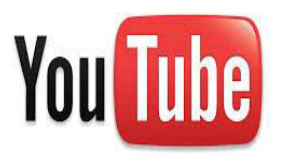

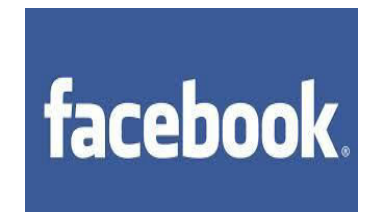

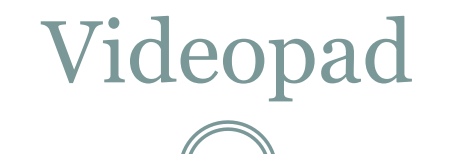

#### Download free version here:

[http://www.nchsoftware.com/videopad/in](http://www.nchsoftware.com/videopad/index.html) [dex.html](http://www.nchsoftware.com/videopad/index.html) 

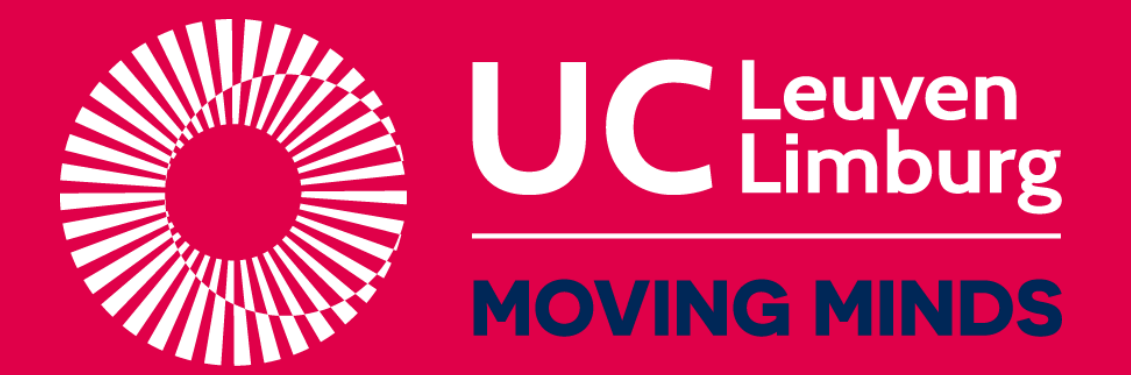

# **Student participation @ UCLL**

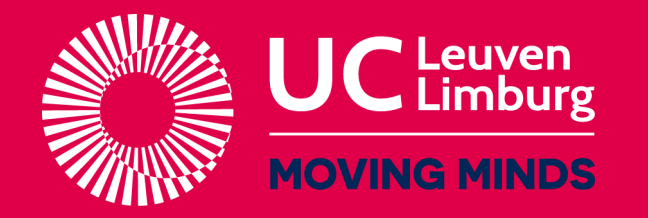

# Student participation

## Structural student participation:

- Student Council: education, student services & student policy  $\rightarrow$ representation
- Student Association: off-time (event, sport, culture, …)

Others: student support during classes, international days, reception days, peer support, etc.

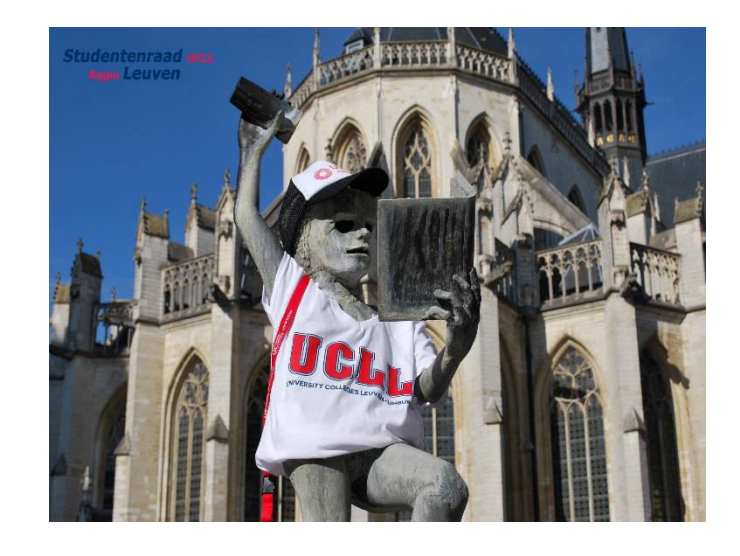

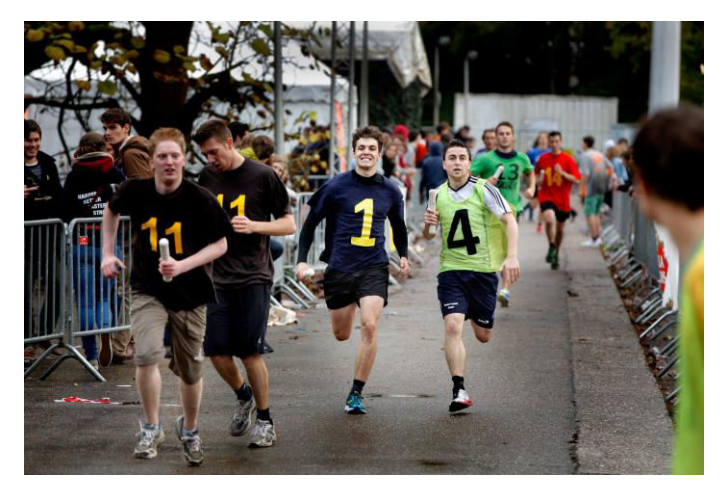

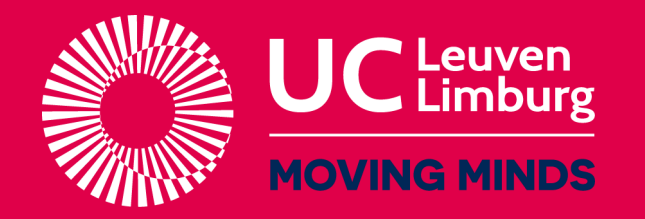

# Student participation

- Each campus has a student council and at least 1 student association
- Every student council & student association has an 'umbrella organisation'
	- **Big events**
	- **Coordination**
	- **Representation**
	- **Guidance**
	- **Cross campus' topics**

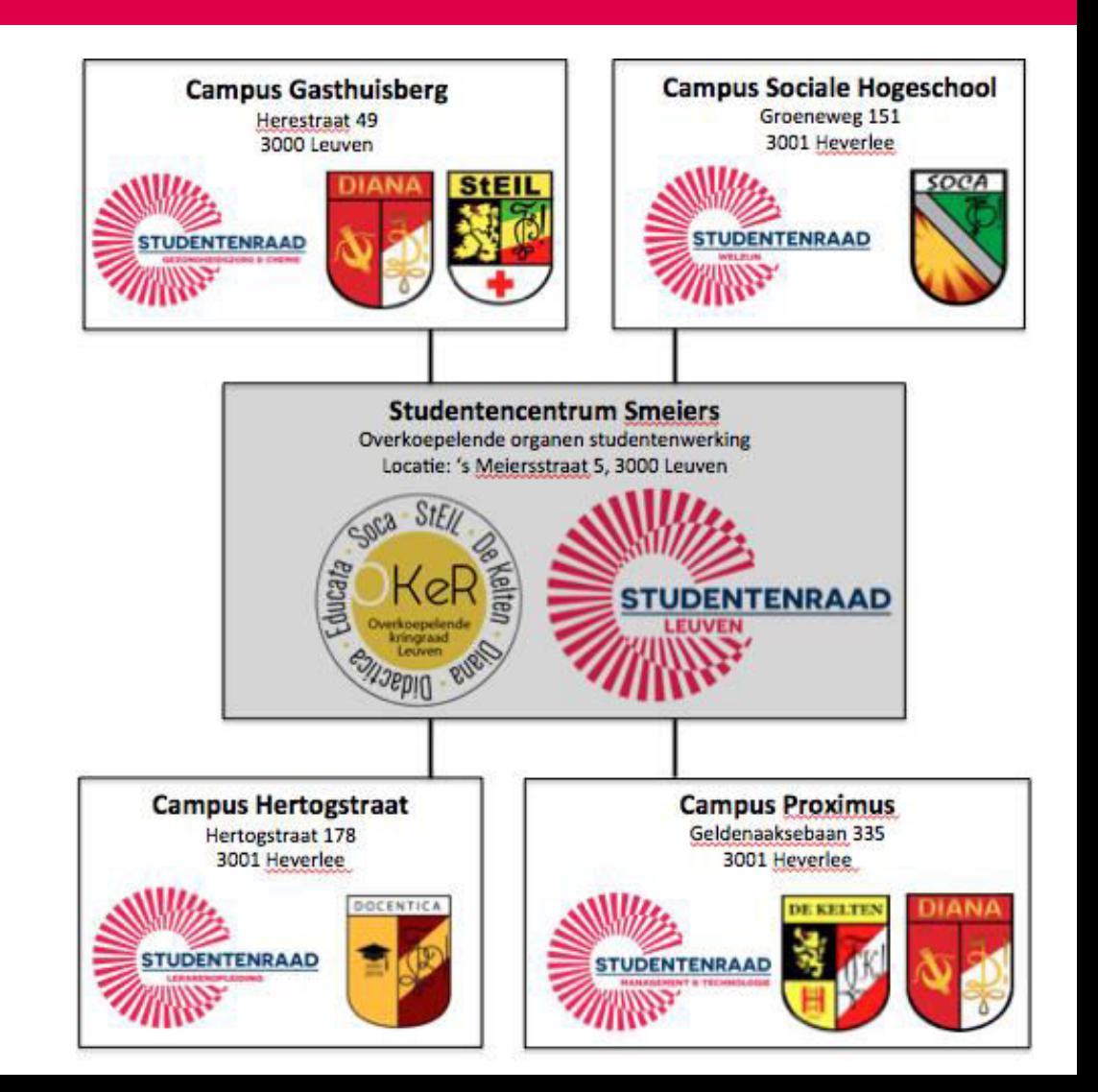

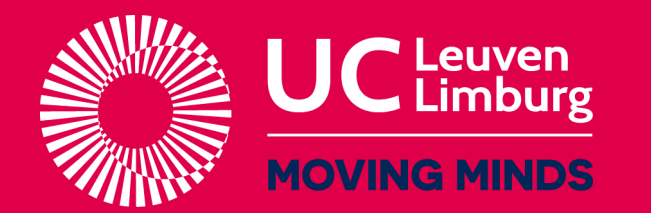

# **MOVING MINDS** The importance of participation

- It provides you with a social network
	- f.e. Student associations organize weekends, meetings, parties, … for freshman students
- Personal and professional growth
	- **Shows involvement**
	- Communication skills
	- **Shows responsibility**
	- **Organizing skills**
	- **Social skills**
- "Making school together": for students, by students

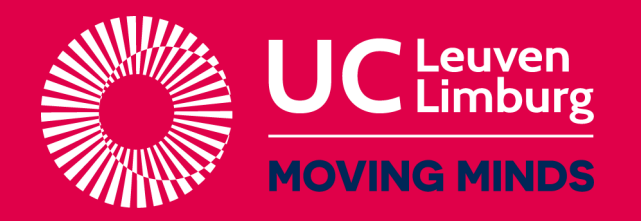

# UCLL-support

## **Participation coach**

- Paid by UCLL
- Coordinates and guides the 'umbrella organisations'
- Follow up on student council & associations @ campus
- Follow up on student- and participation policy & vision
- Communication between UCLL and their students
- Optimizes collaboration between student council & association

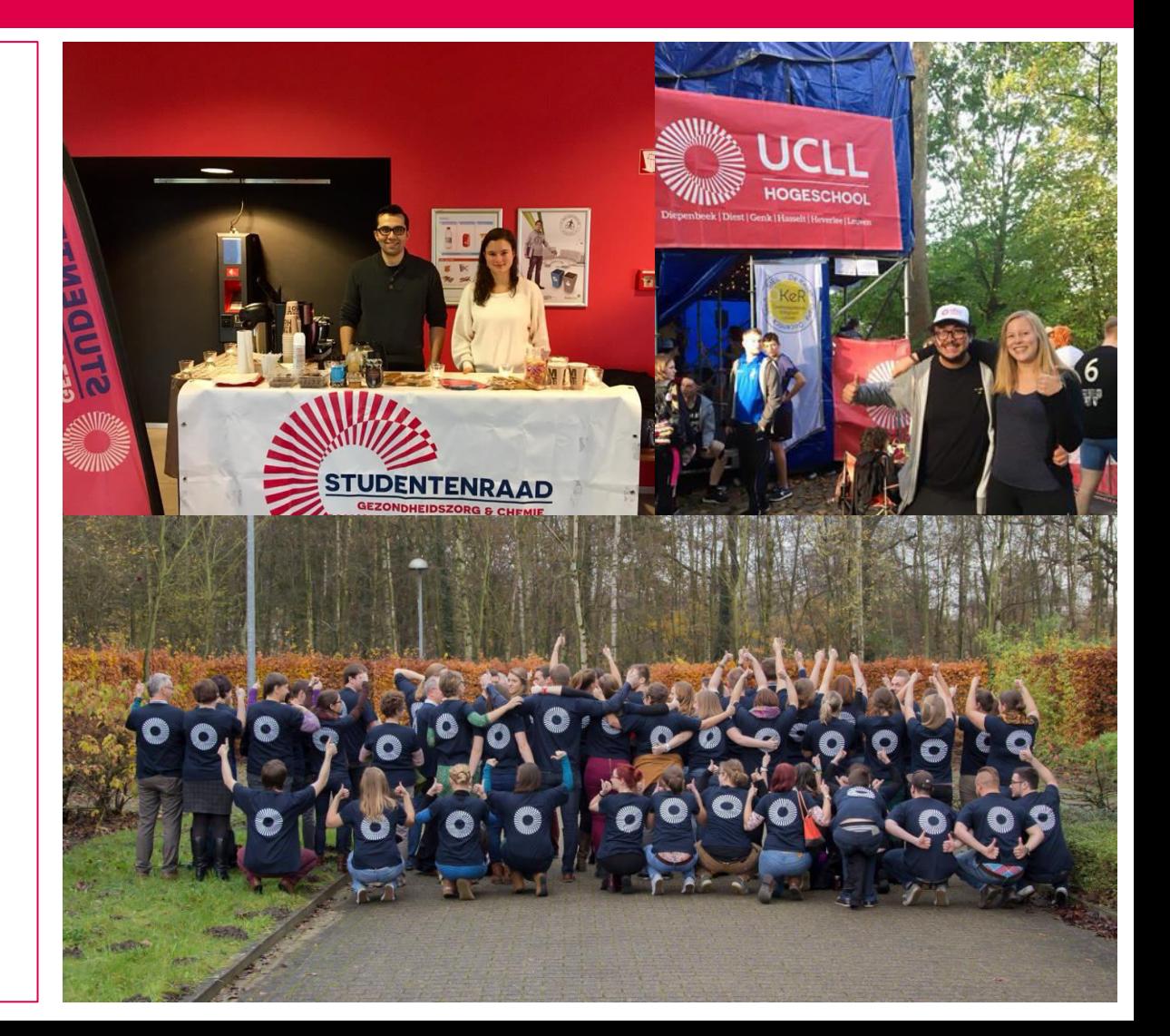

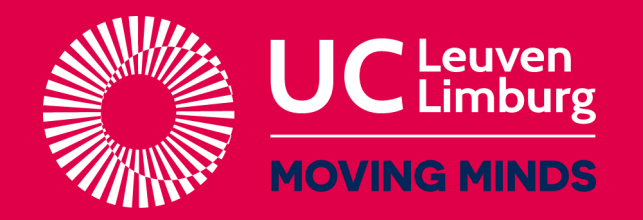

# UCLL-support

- Course unit 'Student Participation'
	- 3th year: several options of course units
	- appreciation and validation of the effort and skills of student representatives
- Central office + support @ LOKO
- Financial support
	- UCLL pays €5 per student
		- $\cdot$   $\in$  2,5 for student associations
		- €2,5 for student councils

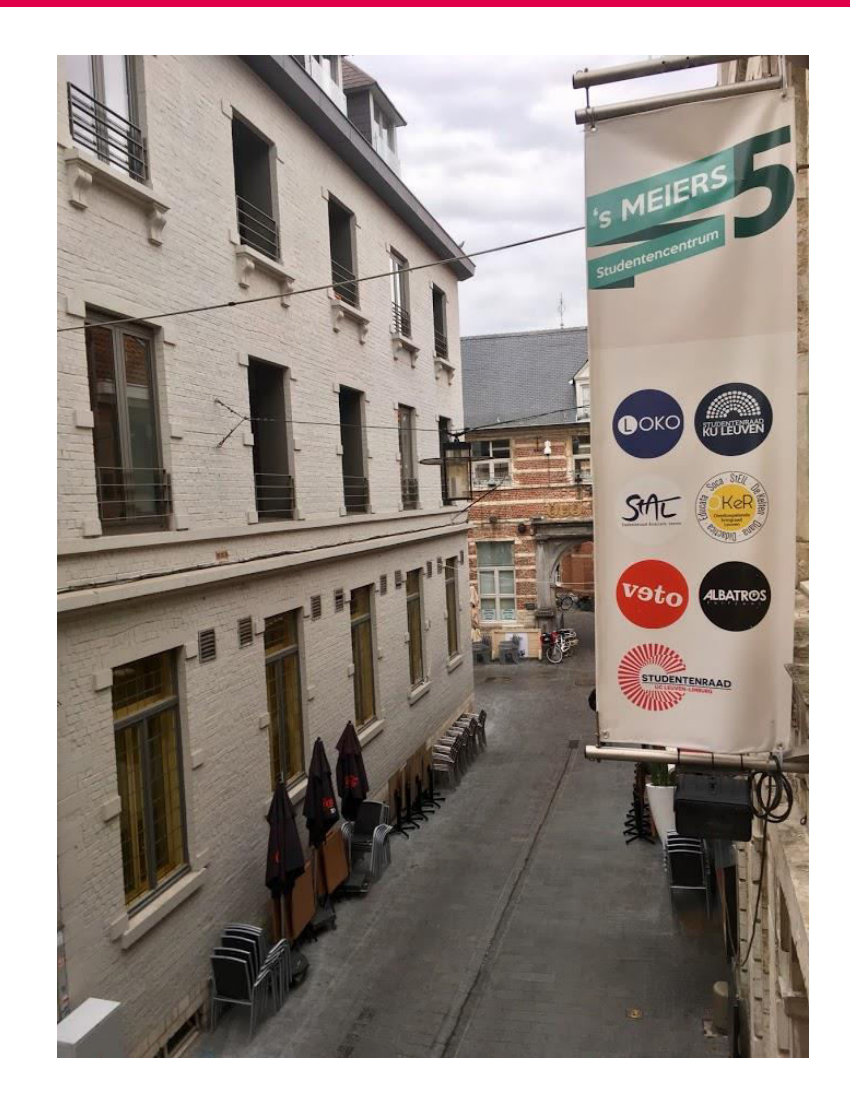

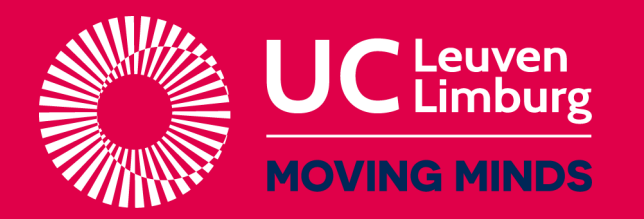

# **Challenges**

- Policy-making and governance WITH students
	- **Inclusion during every step of the way**
	- Not only seen as a formal obligation, but a crucial necessity
- Inclusion of every kind of student
	- **Working students**
	- **Shuttle students**
	- **International students**
- $P$ articipation = time consuming
- Sustainable system: 1 mission & vision?

# **Study and disability**

T

# Policy and legal context HEI's

- International Convention on the Rights of Persons with Disabilities (2006)
- Higher Education Codex
- Support model of Inclusive Higher Education (september 2017)
- SIHO: partnership of associations of university and university colleges

# UCLL: numbers

**Students registered Academic year 2017-2018 (sept-dec)** 

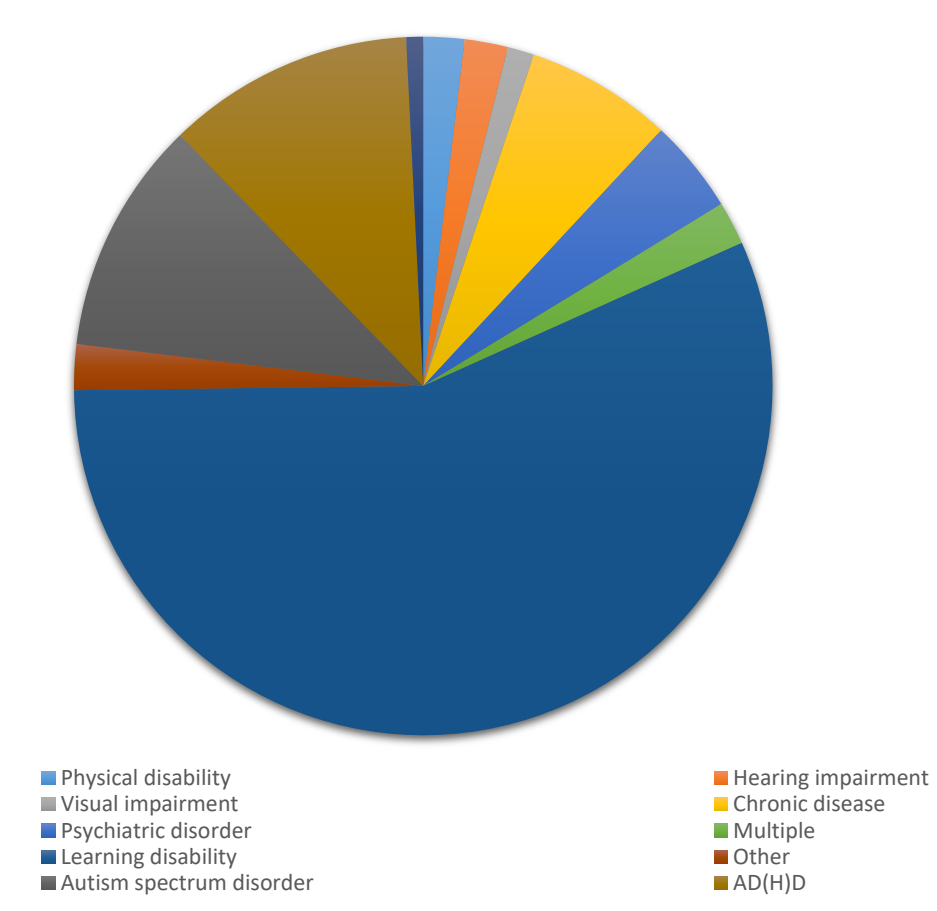

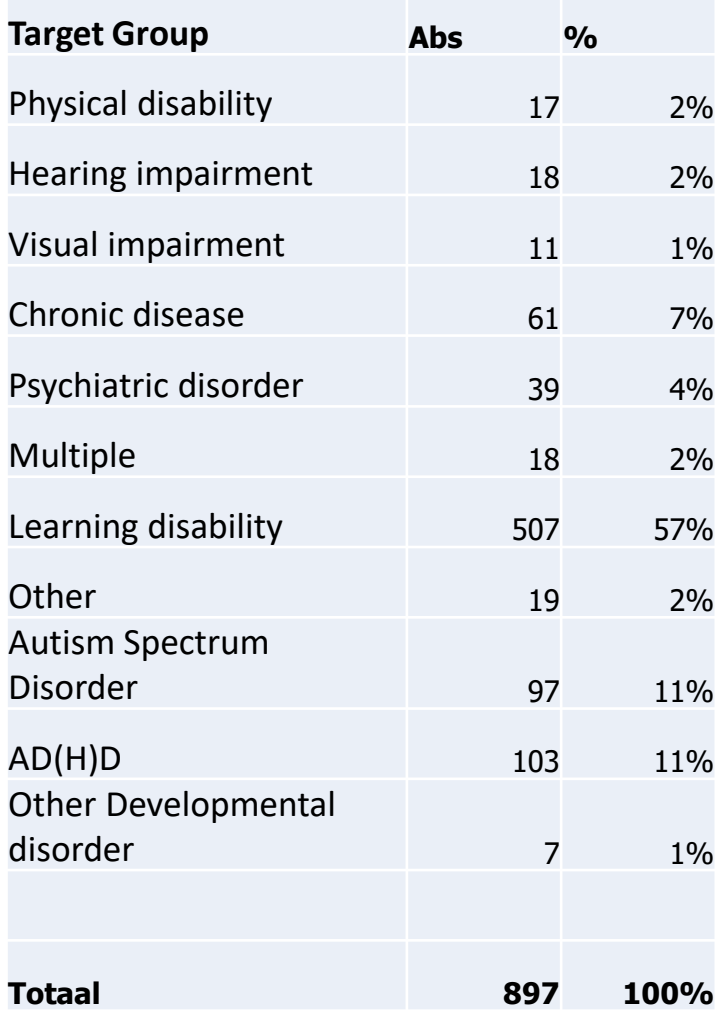

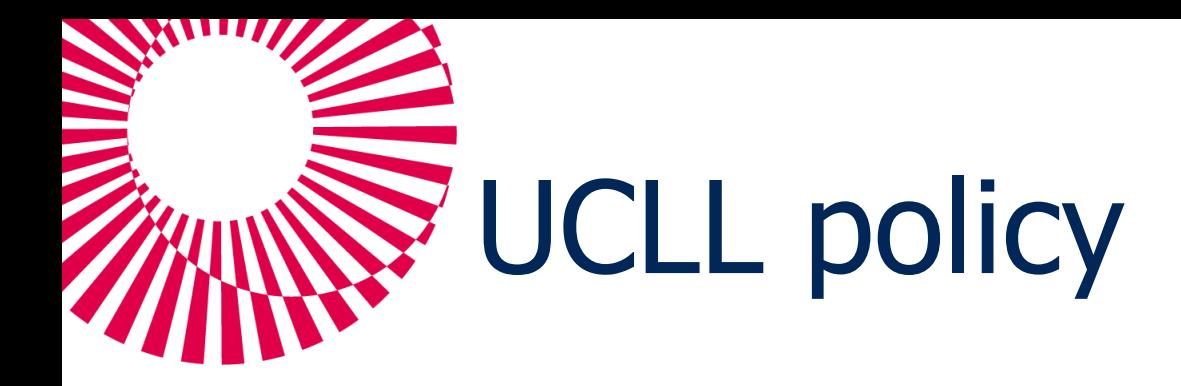

## Universal design Reasonable adaptions

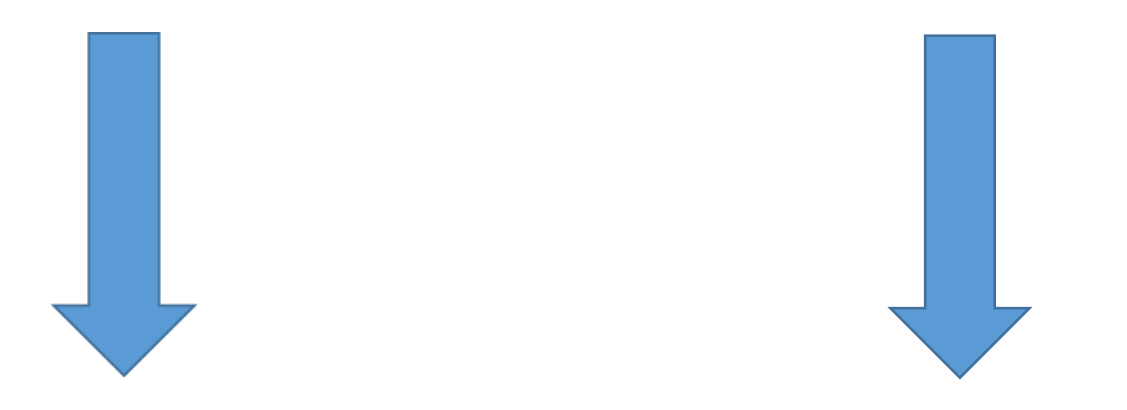

INCLUSIVE EDUCATION

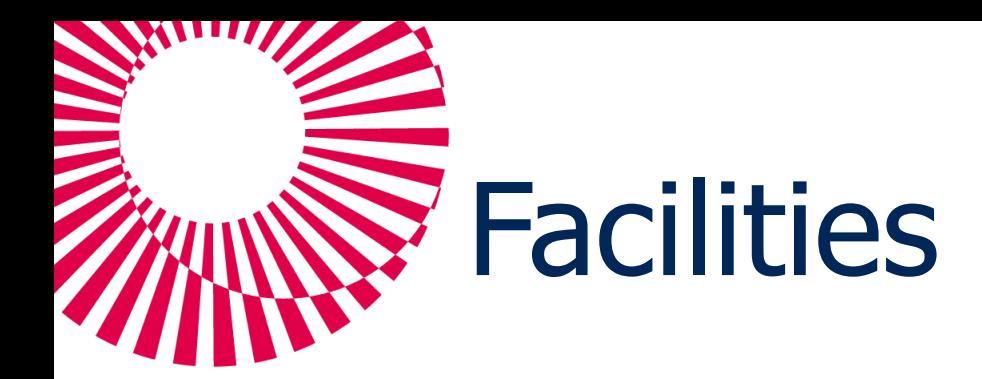

- Assessment at student office
- Special status based on documented impairments
- Accomodations for instructional settings or exams
- Educational facilities:
	- **Personalised deadlines for papers**
	- **Permission to make sound or video recordings**
- Exam facilities:
	- Extra time
	- Use of laptop with text to speech software

# Support team (student services)

- Individual coaching & advice
	- **planning and organisation**
	- **•** wellbeing
	- **requesting support tools**
	- …
- Support study programmes
- Buddy project, group sessions
- Flexible, student-centered support

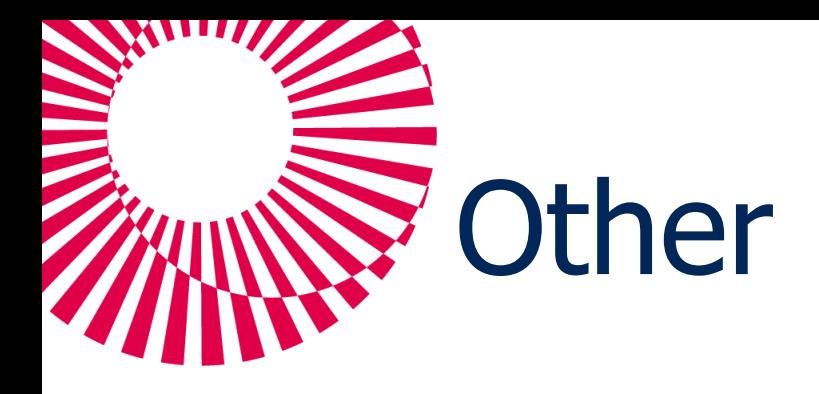

- Text to speech software
	- **Sprint**
	- **Kurzweil**
- Financial aid for visual, auditory impairment & physical disability:
	- VAPH for educational assistance
	- Government of education: assistive technology, sign language or writing interpreters, translation in braille
- Supported living in Leuven

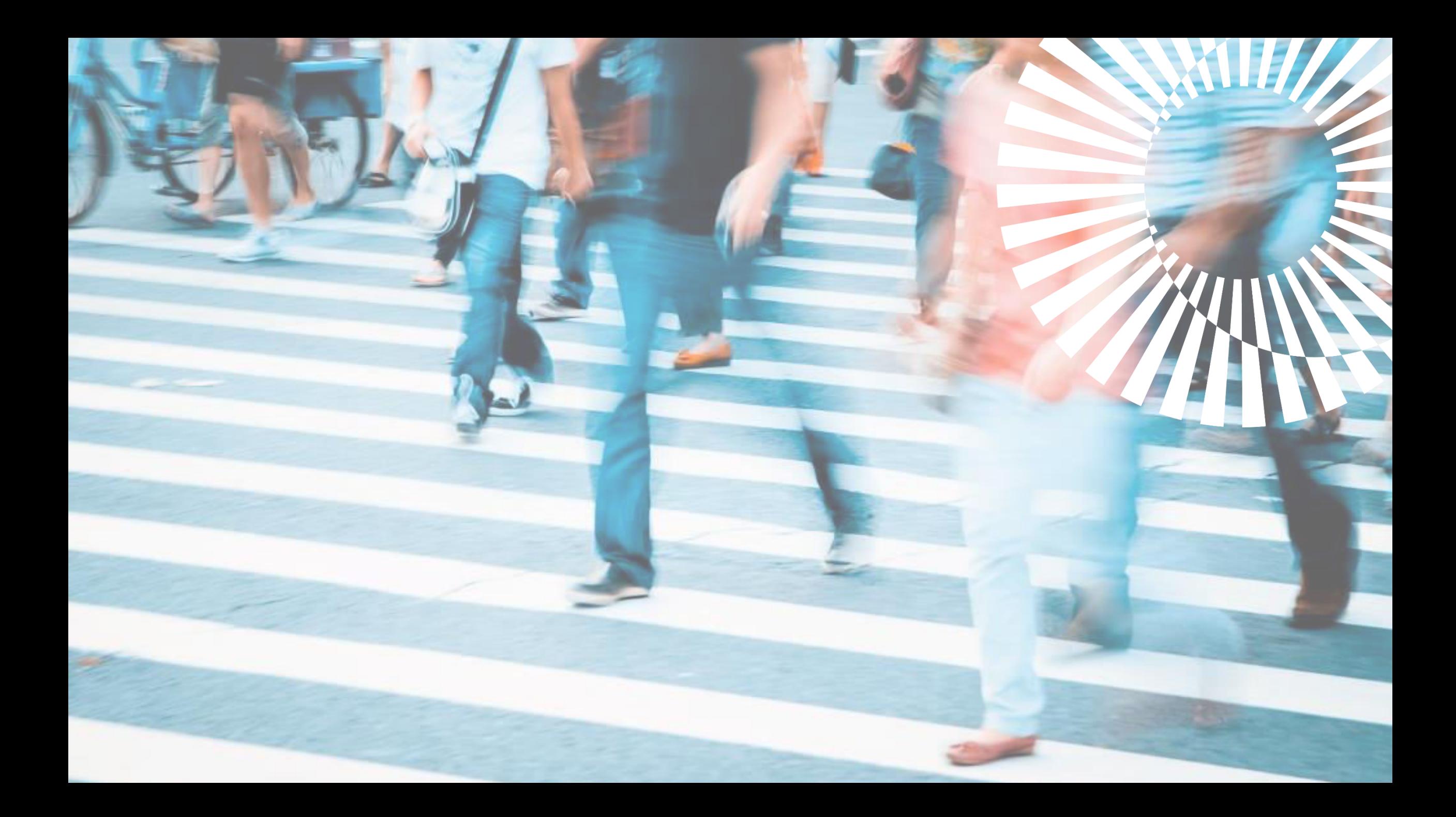